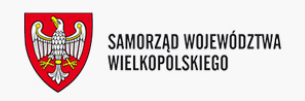

INFORMACJA, al. Niepodległości 34, 61-714 Poznań, hol główny, tel.: 61 626 66 66; fax 61 626 67 44, email: kancelaria@umww.pl

## warsztaty fotograficzne "Obróbka zdjęć w Adobe Lightroom" w Koninie

Adobe Photoshop Lightroom – program adresowany do fotografów, pozwalający na łatwe importowanie zdjęć, edycję, selekcjonowanie, tworzenie przejrzystych zestawień katalogów zawierających wiele zdjęć, tworzenie pokazów slajdów i galerii internetowych.

Poznaj program i zacznij wykorzystywać możliwości cyfrowej fotografii!

Zaczynamy od samych podstaw. W ramach warsztatów zapewniamy:

o naukę pełnej obsługi programu

o wiedzę jak obrabiać pliki RAW

o film szkoleniowy z zajęć

o małą grupę uczestników – maksymalnie 10 osób

o dyplom i zaświadczenie MEN

Program zajęć został dostosowany do potrzeb fotografów. Uczestnicy przychodzą na zajęcia z własnymi komputerami z zainstalowanym programem Lightroom. Bezpłatną, 30-dniową wersję Trial (wersja próbna) można pobrać pod linkiem:

http://www.adobe.com/pl/products/photoshop-lightroom/free-trial-download.html Prowadzenie:

Fotograf, wykładowca Centrum Kreacji Multimedialnej w Poznaniu (www.kursfoto.pl). Instruktor posiada doświadczenie dydaktyczne, dzięki czemu w uporządkowany sposób podzieli się swoimi fachowymi umiejętnościami nabytymi podczas codziennej pracy nad zdjęciami. Szkoła posiada akredytację Kuratorium Oświaty, prowadzi szereg warsztatów i kursów fotograficznych, które cieszą się dobrą opinią słuchaczy. Koszt: 360 zł

Szczegóły: www.ckis.konin.pl

Informacji udziela: Beata Mazurek: b.mazurek@ckis.konin.pl, tel. 63 243 63 50 / 51

3, 4 lutego 2018 r Miejsce: Centrum Kultury i Sztuki (Okólna), g. 9.00-15.00

Dziękujemy za odwiedziny i zapraszamy ponownie